Autodesk AutoCAD Crack [abril-2022]

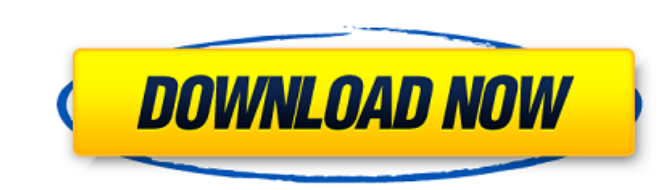

## **AutoCAD Crack Clave de producto completa Descarga gratis For Windows [Actualizado-2022]**

En diciembre de 2004, AutoCAD Revit se presentó como un paquete de software de código abierto basado en la nube para el diseño y la construcción de arquitectura, y fue desarrollado y comercializado por AutoCAD Revit es un CAD, incluidas AutoCAD, Inventor, Fusion360 y otras propietarias basadas en Windows, se ofrecen como software gratuito. Las herramientas CAD gratuitas están disponibles a través de desarrolladores individuales, comunidades herramientas de CAD en 3D disponibles. Este software CAD gratuito se puede usar en cualquier computadora, pero no todas las funciones y características están disponibles, y no todas son compatibles con todas las herramient la página del producto Autodesk AutoCAD. Para AutoCAD Revit, consulte la página del producto Autodesk Revit. Caracteristicas basicas Funciones de dibujo CAD. La característica principal de AutoCAD y AutoCAD tiene herramien herramientas de funciones precisas, como arco, círculo y dibujo a mano alzada. Herramientas de renderizado CAD. AutoCAD LT incluyen una variedad de herramientas de renderizado 2D y 3D. AutoCAD LT puede exportar archivos DW objetos para renderizar, mientras que AutoCAD no lo hace.AutoCAD LT se puede configurar para exportar automáticamente sólidos 3D a archivos DXF para renderizar. Características específicas de CAD son el modelado de sólidos

#### **AutoCAD Gratis (2022)**

el comando Dibujar devuelve una ruta de trabajo que define la ruta y el orden de los trazos que se utilizarán para dibujar la parte de una forma. Tecnologías para el desarrollo de software AutoCAD clivil 3D.RED VBA Tecnolo Intento de diseño plano de conjunto Estilos gráficos Plantillas de dibujo Estándares gráficos modelo de objetos OLE Referencias enlaces externos Categoría:AutoCADQ: Reemplazar un círculo de mapa de Google con un marcador T depuro, se muestra que el círculo se creó con el método circleSymbol, y parece que se llama al método circleSymbol.setRadius. Sin embargo, el círculo no se muestra en el mapa. Intenté hacer esto agregando marcadores con y ángulo: 0, color: color, desenfoque: radio }); map.addLayer(círculo); Aquí está el código con el que estoy tratando de reemplazarlo: var circulo = new OpenLayers.Marker(circulo, { título: 'Hola', ref: ", icono: " }); map.a

### **AutoCAD Crack+**

Ejecutar autocad.exe En el menú principal, seleccione 'Archivo > Guardar como...' Elija una ubicación para guardar el documento. Elija cualquier nombre de archivo y haga clic en el botón 'Guardar'. Para verificar el result por computadora Categoría:AutoCADADistrito histórico del centro de Atenas El distrito histórico del centro de Atenas El distrito histórico del centro de Athens abarca el corazón de Athens, Ohio, y está incluido en el Regis North Market. El distrito está delimitado aproximadamente por las calles Norte (US 23/74) y Sur (SR 68) y University Ave, aproximadamente entre la intersección con Cleveland Ave en el sur y la intersección con State St en primeros propietarios conocidos fueron Andrew y Sarah Edwards, quienes compraron una granja. La granja fue comprada en 1817 por Thomas y Lucy Paul por \$3400. Poco después de la compra, la finca se subdividió y vendió a var Baltimore. La pare ja tuvo cuatro hijos, todos nacidos en Atenas. El primer hijo, William, se graduó de la Universidad de Ohio en 1805 y fundó el banco Edwards and Hammond, más tarde conocido como el banco prosperó hasta e esta tierra en 1959. La tierra se dividió en lotes, algunos de los cuales se vendieron a fines de la década de 1840 por \$50 a \$75. A principios de la década de 1850, nuevas empresas como la Primera Iglesia Bautista de Aten

Herramientas de intención de diseño: Establezca su intención para partes importantes de sus dibujos y vea cómo se verán en su diseño. (vídeo: 2:13 min.) Agregue muchos pinzamientos diferentes a sus piezas y líneas mejorado min.) Dibujo multilínea: Dibujo multilínea: Dibujo multilínea: Dibujo dibujos de varias líneas en el lienzo con un pincel o un bolígrafo. (vídeo: 1:19 min.) Nuevos setilos. Estilos de dibujo nuevos y mejorados, incluida un de los controles de color, ahora puede ver toda la paleta de colores como un gráfico de barras y ordenar su paleta por temperatura, tono, saturación y valor. (vídeo: 2:35 min.) Además de los controles de colores como un gr esferas y cilindros, se vuelve más rápido y fácil con las mejoras en el administrador de vistas. (vídeo: 2:50 min.) El manejo de objetos que son más grandes que la ventana que los muestra, como esferas y cilindros, se vuel fácilmente. Arrastra y suelta eventos para reordenarlos o actualizar eventos existentes. (vídeo: 3:17 min.) Espacial: Las nuevas herramientas de modelado 3D le permiten modificar el eje Z y usar aplicaciones externas en su herramientas de diseño para manejar partes superpuestas. (vídeo: 1

## **?Que hay de nuevo en?**

# **Requisitos del sistema:**

Mínimo: SO: Microsoft Windows XP Service Pack 2 o posterior CPU: Procesador de doble núcleo de 1,5 GHz RAM: 256MB Espacio en disco: 2GB Gráficos: 1280x1024, color de 32 bits DirectX: Versión 9.0 Red: conexión a Internet de

Enlaces relacionados:

<https://giannalysgallery.com/2022/06/29/autodesk-autocad-23-1-descarga-gratis-win-mac-abril-2022/> <https://wetraveleasy.com/2022/06/29/autocad-2023-24-2-crack-x64-mas-reciente-2022/> [http://www.nextjowl.com/upload/files/2022/06/j6CwYQpiMjtMvc3ZYe1u\\_29\\_918e2f89be80cae0b87e37a25dfb8b20\\_file.pdf](http://www.nextjowl.com/upload/files/2022/06/j6CwYQpiMjtMvc3ZYe1u_29_918e2f89be80cae0b87e37a25dfb8b20_file.pdf) <https://lucviet.com/autodesk-autocad-crack-clave-de-producto-llena-gratis-win-mac-mas-reciente/> <https://www.gregcolley.com/autodesk-autocad-2018-22-0-descarga-gratis-3264bit/> <https://parsiangroup.ca/2022/06/autocad-2022-24-1-crack-gratis-pc-windows-2022-ultimo/> <https://72bid.com?password-protected=login> [https://www.danielecagnazzo.com/wp-content/uploads/2022/06/AutoCAD\\_\\_con\\_clave\\_de\\_producto\\_MacWin\\_Actualizado\\_2022.pdf](https://www.danielecagnazzo.com/wp-content/uploads/2022/06/AutoCAD__con_clave_de_producto_MacWin_Actualizado_2022.pdf) [https://mindspa-india.com/wp-content/uploads/2022/06/Autodesk\\_AutoCAD\\_\\_Crack\\_con\\_clave\\_de\\_serie\\_PCWindows\\_abril2022.pdf](https://mindspa-india.com/wp-content/uploads/2022/06/Autodesk_AutoCAD__Crack_con_clave_de_serie_PCWindows_abril2022.pdf) [http://www.brickandmortarmi.com/wp-content/uploads/2022/06/AutoCAD\\_Descarga\\_gratis.pdf](http://www.brickandmortarmi.com/wp-content/uploads/2022/06/AutoCAD_Descarga_gratis.pdf) <https://southsidelinks.com/wp-content/uploads/2022/06/AutoCAD-8.pdf> <https://medialabs.asia/wp-content/uploads/2022/06/AutoCAD-88.pdf> [https://sahabhaav.com/wp-content/uploads/2022/06/Autodesk\\_AutoCAD\\_\\_Crack\\_\\_Gratis\\_For\\_Windows\\_Mas\\_reciente.pdf](https://sahabhaav.com/wp-content/uploads/2022/06/Autodesk_AutoCAD__Crack__Gratis_For_Windows_Mas_reciente.pdf) <http://marketsneakers.com/autocad-19-1-crack-clave-de-licencia-gratuita-pc-windows/> <https://zum-token.com/wp-content/uploads/2022/06/AutoCAD-40.pdf> <http://www.vxc.pl/?p=30083> <https://pes-sa.com/sites/default/files/webform/enthraen100.pdf> <http://igsarchive.org/article/autocad-crack-codigo-de-registro-gratuito-gratis/> [https://www.plymouth-ma.gov/sites/g/files/vyhlif3691/f/pages/plymouth\\_cee\\_task\\_force\\_summary.pdf](https://www.plymouth-ma.gov/sites/g/files/vyhlif3691/f/pages/plymouth_cee_task_force_summary.pdf) <https://www.zonearticles.com/advert/autocad-23-0-crack-x64-2022-ultimo/>